# **OUTILS** INDESIGN CC 2024

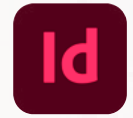

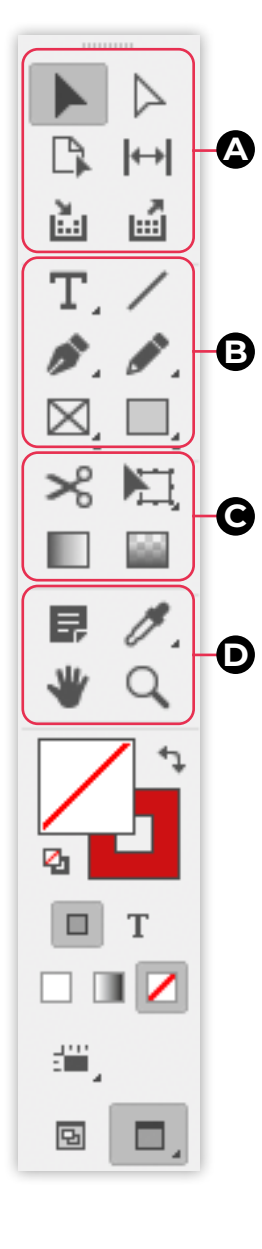

### **A Outils de sélection**

Sélection (V, Echap)

 $\triangleright$  Sélection directe (A)

Page (Maj + P)

**I↔** Espace (U)

Récupération de contenu (B)

Importation de contenu (B)

#### **B Outils de dessin et de texte**

- T Texte (T)
- Texte curviligne (Maj + T)
- Trait (§)
- Plume (P)
- Ajout de point d'ancrage (=)
- Suppression de point d'ancrage (-)
- Conversion de point directeur (Maj + C)
- Crayon (N)
- **Anna** Arrondi
- Gomme
- $\overline{\boxtimes}$  Bloc rectangulaire (F)
- **⊗** Bloc elliptique
- Bloc polygonal
- $\Box$  Rectangle (M)
- Ellipse (L)
- Polygone

## **C Outils de transformation**

- Ciseaux (C)
- **Transformation manuelle (E)**
- n Rotation (R)
- Mise à l'échelle (S)
- Déformation (O)
- Nuance de dégradé (G)
- Contour progressif dégradé (Maj + G)

#### **D Outils de modification et de navigation**

- **D** Note
- $\sqrt{2}$  Thème de couleur (Maj + I)
- $\mathscr P$  Pipette (I)
- Mesure (K)
- $W$  Main (H)
- Q Zoom (Z)